## $I'$  2009  $2051k$ **СУРЛЕМДІК** ЖҮГЕРІ ЖӘНЕ COA OCIPY

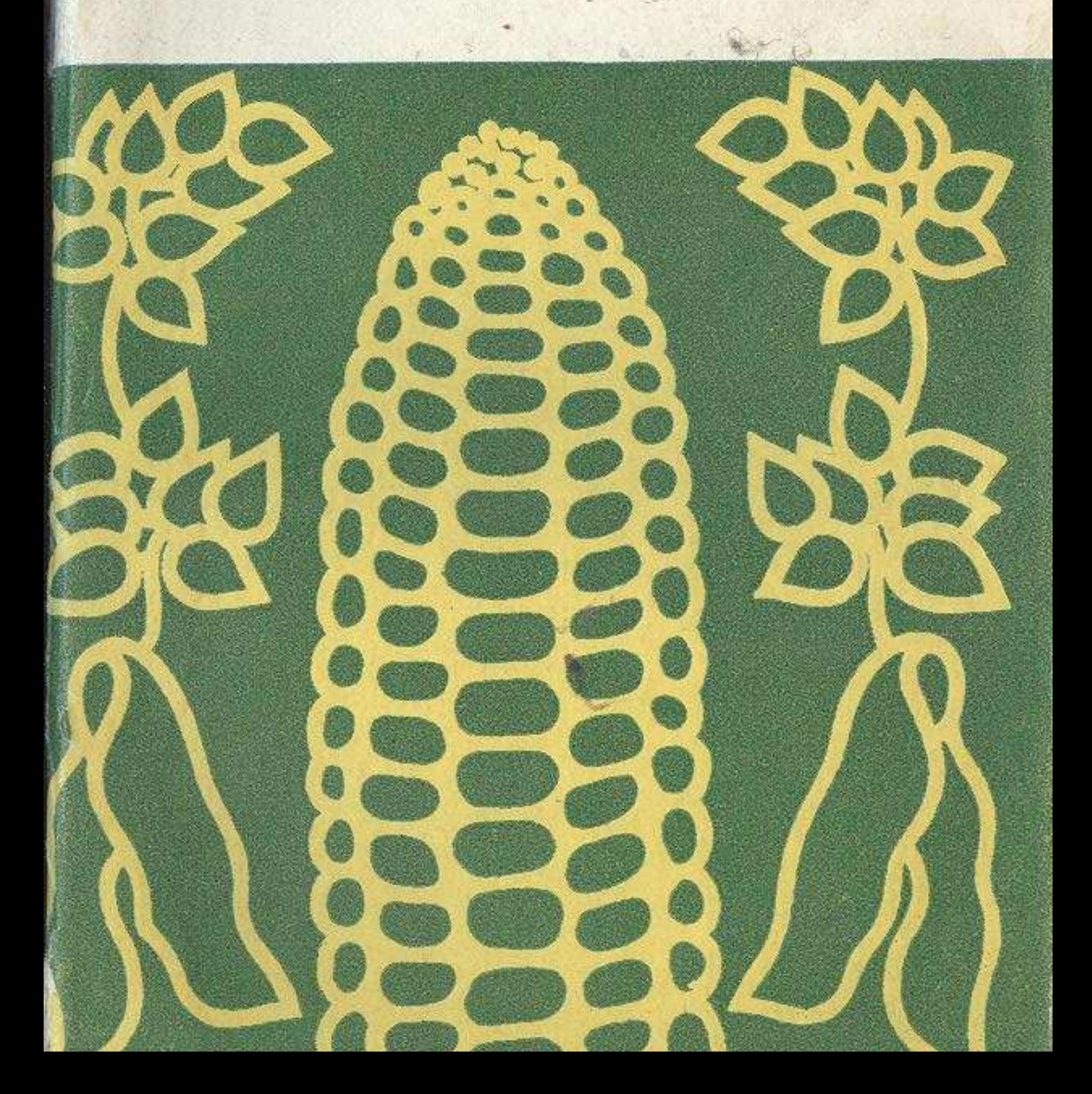

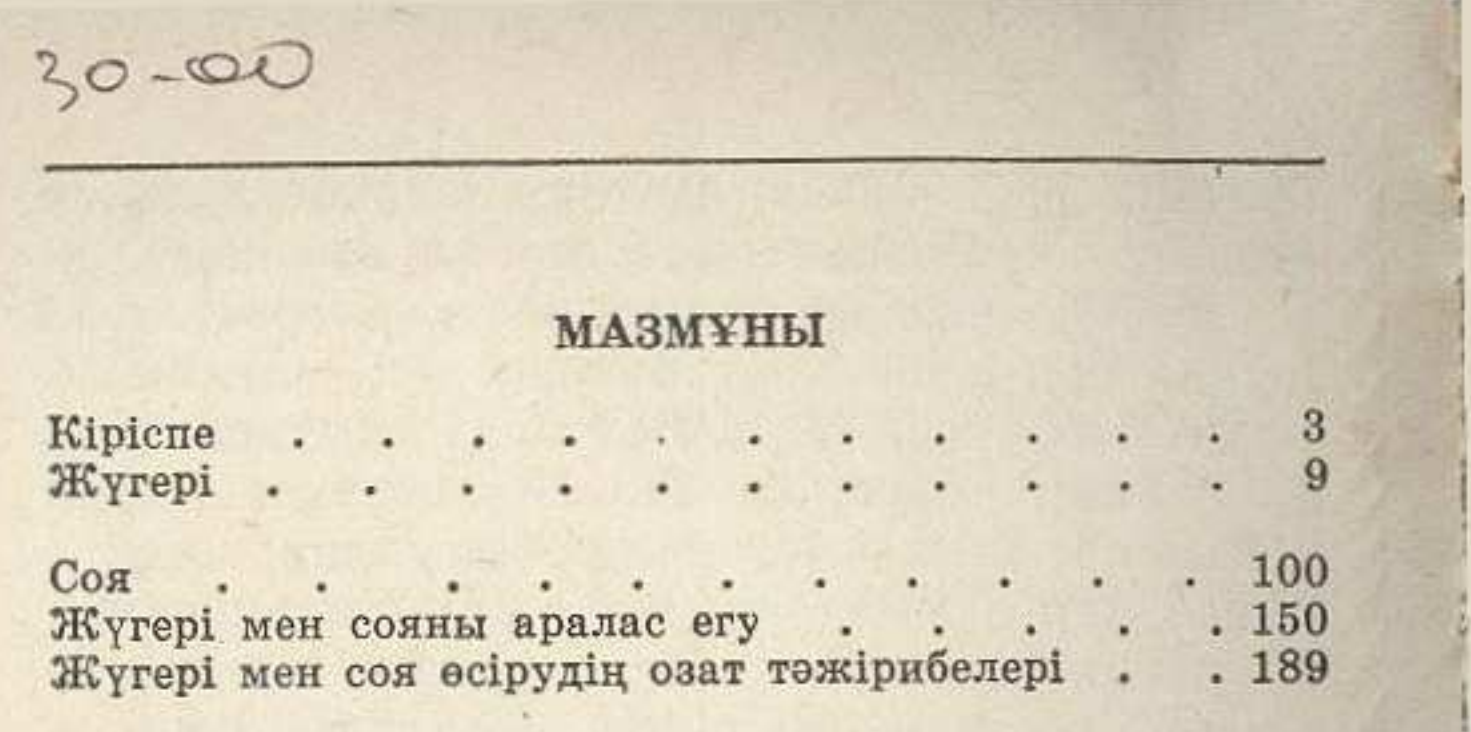

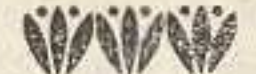

**HE M 293** 

## КЕЛЬС НУРМАШЕВИЧ ЖАЙЛЫБАЕВ, ДУЙСЕН ЕГЕНОВИЧ НУРЫМОВ, ЕЛТАЙ ХАМЗИНОВИЧ ХАСЕНОВ

## Кукуруза и соя на силос

(на казахском языке)

Редактор Б. Жамалов. Художник У. Еполов. Худ. редактор Б. Жапаров. Техн. редактор О. Иванова. Коррек-

Сдано в набор 19/IV 1977 г. Подписано к печати 1/VII 1977 г Формат 70 × 901/з<sub>2</sub>. Усл. печ. л. 7,7. Уч.-изд. л. 7,1. Бумага тип. № 2. УГ06613. Тираж 6000 экз. Цена 29 коп. г. Алма-Ата, 9. Издательство «Кайнар», Советска

Заказ № 538. Фабрика книги производственного объединения<br>полиграфических предприятий «Кітап» Государственного коми-<br>тета Совета Министров Казахской ССР по делам издательств. полиграфии и книжной торговли, 480046, г. Алма-Ата, проспект Гагарина, 93.